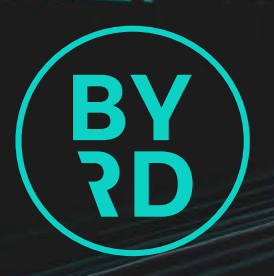

# **VOR DEM GDSN-DATENPOOLWECHSEL!** KEINE ANGST

Kundenzufriedenheit hat bei uns oberste Priorität. Deshalb unterstützen wir Sie dabei, dass Ihr Datenpoolwechsel mühelos und ohne Datenverlust funktioniert. Mit **BYRD b-synced** geht das schnell und sicher – ohne versteckte Kosten, bei einem Top-Service.

# **IHRE VORTEILE MIT B-SYNCED:**

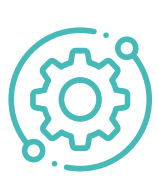

# **EINFACHER WECHSELPROZESS**

- Schnelle, sichere Übernahme Ihrer Produktinformationen und Media Assets von Ihrem bisherigen Datenpool-Anbieter ohne Neuerfassung
- Alternativ »Initial Load« aus Ihrem Backend über M2M-Schnittstellen
- Unterstützung bei eventuell notwendiger Depublikation und Neu-Publikation
- Möglichkeit zur Datenbereinigung: Markieren Sie alte Produkte in einem Excel Sheet und wir sortieren diese für Sie aus

#### **KOMFORTABLE NUTZUNG**

- Datenqualität im Blick dank interaktiver & individuell konfigurierbarer Dashboards
- Datenpflege über die komfortable Benutzeroberfläche, Excel oder API
- Integriertes Digital Asset Management
- Exzellente Usability und Performance

# **GLOBALE PRÄSENZ & SPEZIALISIERT AUF EUROPA**

- International vernetzt und Support in vielen europäischen Ländern
- Fachwissen für Märkte, Händleranforderungen und Qualitätsstandards in ganz Europa (DQX uvm.)
- Zugang zum Markant-Netzwerk & allen GDSN Händlern, inkl. Händlern die bei anderen Datenpoolanbietern sind, wie z.B. EDEKA oder REWE
- Umsetzung aller wesentlichen Qualitätsstandards der zentraleuropäsichen GS1-Organisationen inkl. Produktdaten- und Bildstandards

# **NEXT LEVEL**

- Einfacher Ausbau der Lösung zu einem individuellen »PIM as a Service«
- Integration in Ihre bestehende IT-Landschaft
- Integriertes Task-Management zur Abbildung individueller Workflows und Prozesse
- Erweiterung des Datenmodells um eigene Attribute, z.B. händlerspezifische Preisinformationen oder die Definition eigener Datenqualitätsregeln
- Generieren Sie schnell und einfach händlerspezifische Excel-Sheets mit Ihren Daten
- Individuelle Anbindung an Marktplätze (z.B. Amazon)

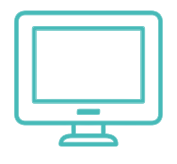

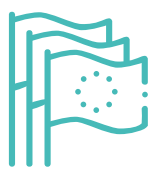

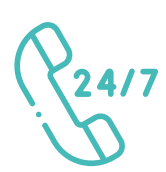

# **BESTER SERVICE – KUNDENZUFRIEDENHEIT ALS OBERSTE PRIORITÄT**

- Experten-Support und technische Unterstützung während Ihrer Geschäftszeiten
- Praxisorientierte Schulungen und Workshops
- Langjährige GDSN-Erfahrung und branchenspezifisches Know-how
- Individuelle Beratung auf Wunsch, auch zur Planung und Umsetzung Ihres PIMs

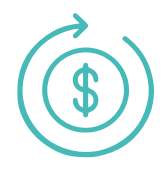

#### **TRANSPARENTE PREISGESTALTUNG**

- Jährliche Lizenzverträge, ohne verstecke Kosten
- Individuelle Angebote, lediglich abhängig vom benötigten Volumen
- PIM-Pricing richtet sich nach der Benutzerzahl

#### **Jetzt geht es ganz schnell – Ihr GDSN-Datenpoolwechsel zu BYRD b-synced in 10 Schritten**

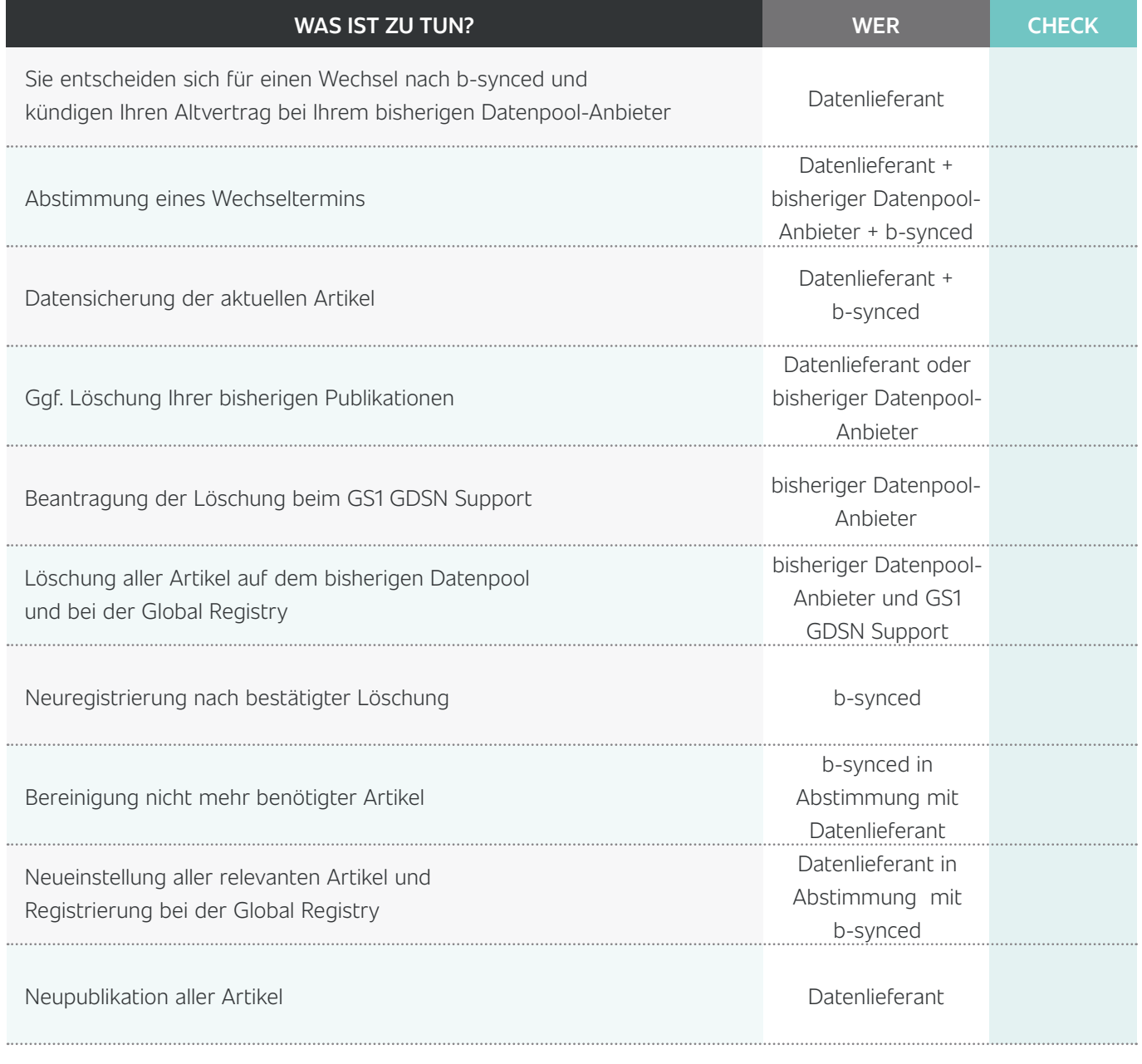

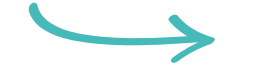

#### **SIE HABEN ES GESCHAFFT!**

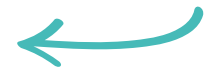

**BYRD** | Eine Marke der BAYARD GmbH | Agrippinawerft 30 | 50678 Köln | Deutschland T: +49 221 716 185 0 | E: [sales@bayard-consulting.com |](mailto:sales%40bayard-consulting.com?subject=) [byrd.io](https://bayard-consulting.com/en/)